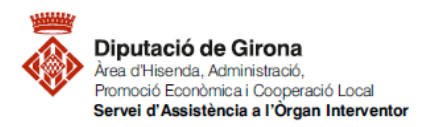

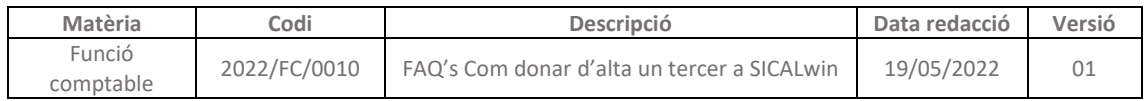

## **FAQ's Com donar d'alta un tercer a SICALwin?**

Per donar d'alta un nou tercer al programa Sicalwin s'ha de fer des del menú a la ruta següent: *Tercers > Manteniment de tercers*

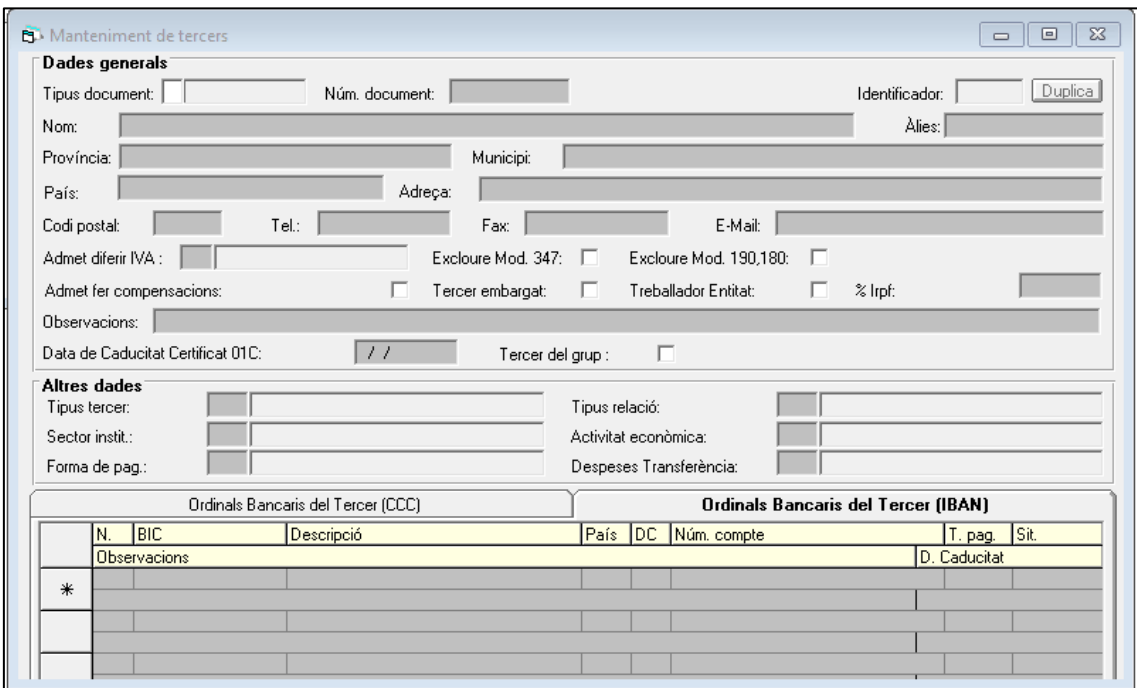

## **1- DADES GENERALS:**

Els camps més importants a completar a l'apartat "Dades generals" són:

- *Tipus de document*: indica el format que tindrà el número identificatiu del tercer. Prement F5 l'aplicació mostrarà el llistat dels tipus disponibles (NIF, CIF, CIF Administració, NIE).
- *Núm. Document*: indica el número que identifica el tercer, en el cas que el número del document introduït sigui un format diferent a l'indicat a tipus de document, Sicalwin pregunta si es vol canviar al tipus de document correcte.
- **F** Codi postal: és un camp necessari.
- *Excloure Mod. 347***:** es marca en aquells tercers que no s'han de tenir en compte en confeccionar el model 347.
- *Excloure Mod. 190, 180:* es marca en els tercers que no s'han de tenir en compte en emetre aquests models fiscals.
- *Tercer embargat:* si es marca aquesta casella, l'aplicació Sicalwin avisarà que el tercer està en situació d'embarg sempre que s'esculli per a realitzar qualsevol operació.
- *Observacions:* s'utilitza per anotar qualsevol comentari que s'hagi de tenir en compte del tercer, de manera que l'aplicació avisarà i mostrarà les observacions al gravar qualsevol operació amb aquest tercer.

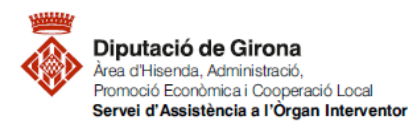

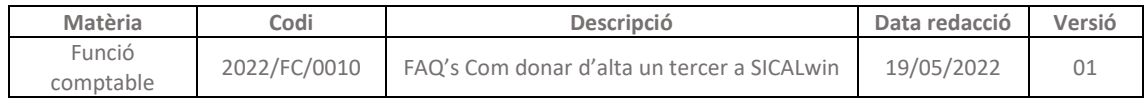

## **2- DADES BANCÀRIES:**

Omplertes les dades generals del tercer, s'entren les dades bancàries de de la pestanya de la part inferior "Ordinals Bancaris del Tercer (IBAN)"

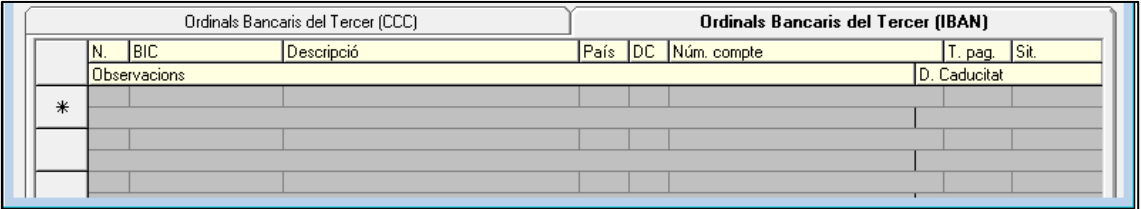

- **N.,** aquest camp només indica un ordre numèric dels comptes bancaris.
- **BIC,** codi d'identificació bancari.
- **DC, Dígit de control.**
- **Núm. Compte**, els 20 dígits del compte que faciliti el tercer.
- **T.pag**., permet saltar el camp, però es pot escollir si es coneix el que s'aplicarà sempre.
- **Sit.:** hi ha 2 opcions:
	- **- B**: Bloquejat, en el cas del que l'ordinal ja no sigui operatiu.
	- **- D**: Per Defecte, pot ser que el tercer tingui més d'un ordinal actiu, però n'hi ha un que és el que s'ha d'utilitzar per defecte.